# 1) Additions et soustractions

## Règle

Pour poser et effectuer une addition ou une soustraction de nombres décimaux, on place les nombres les uns en dessous des autres, de sorte que les virgules soient alignées verticalement.

### **Exemples:**

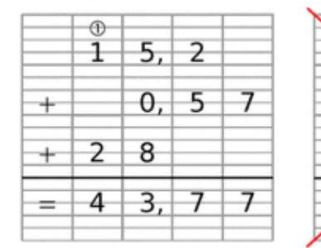

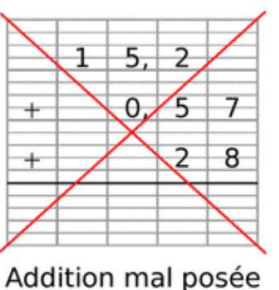

Pour poser la soustraction  $12 - 6.7$ , on place les nombres correctement et on ajoute un zéro pour que les deux nombres aient le même nombre de chiffres dans leurs parties décimales (en effet,  $12 = 12,0$ ).

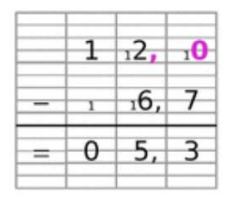

Addition bien posée

## $\beta$  Astuce de calcul  $\beta$

Dans une suite d'additions, on peut changer l'ordre des termes sans changer la somme. Par exemple, l'addition 1,7 + 7,6 + 8,3 + 2,4 peut aussi s'écrire 1,7 + 8,3 + 7,6 + 2,4 = 20. Attention, cette astuce ne fonctionne pas pour les soustractions et les divisions !

## 2) Multiplications

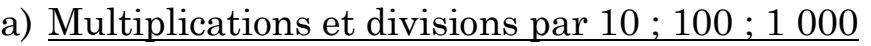

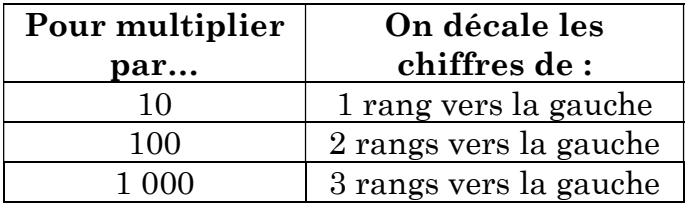

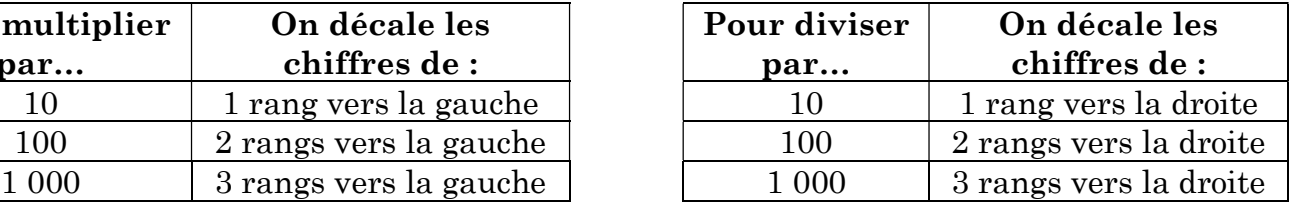

### Exemples :

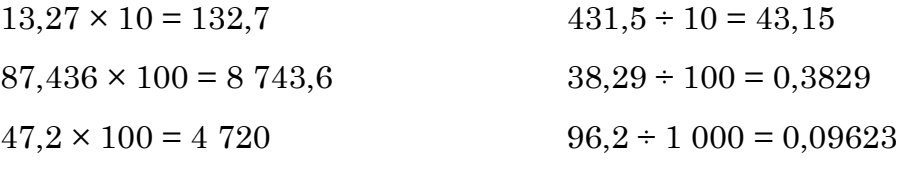

## b) Multiplications et divisions par 0,1 ; 0,01 ; 0,001

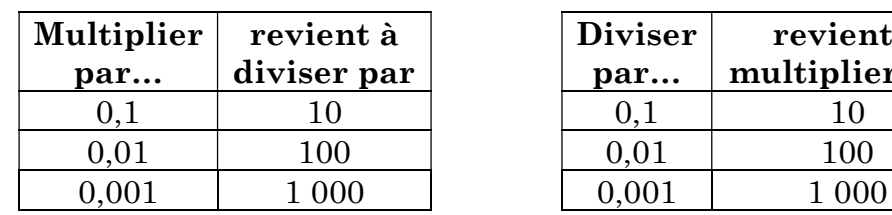

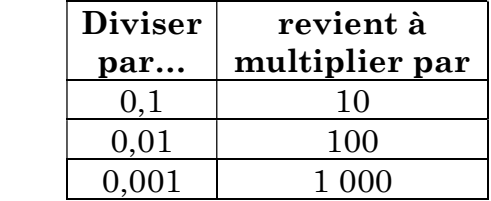

#### Exemples :

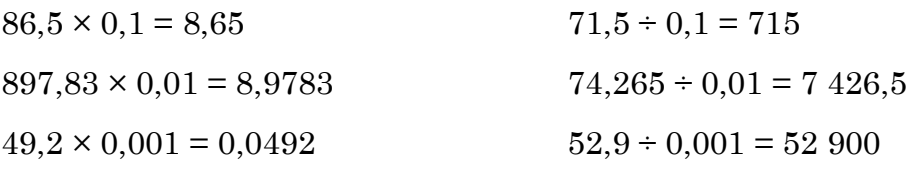

### c) Poser une multiplication de deux nombres décimaux

#### Règle

Pour effectuer la multiplication de deux nombres décimaux.

on effectue d'abord la multiplication sans tenir compte des virgules :

on place la virgule dans le produit en utilisant la méthode décrite ci-dessous.

**Exemple :** Effectue la multiplication de 2,34 par 1,2.

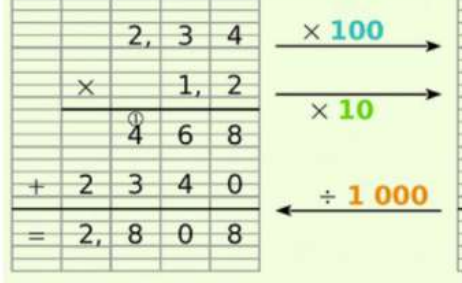

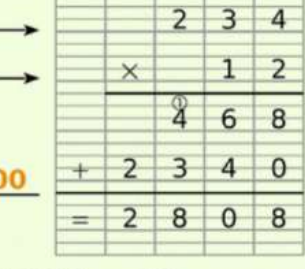

On effectue la multiplication de 234 par 12. 234 est 100 fois plus grand que 2,34 et 12 est 10 fois plus grand que 1,2. Le produit  $2,34 \times 1,2$  est donc 1 000 fois plus petit que 2 808. Finalement 2,34  $\times$  1,2 = 2,808.

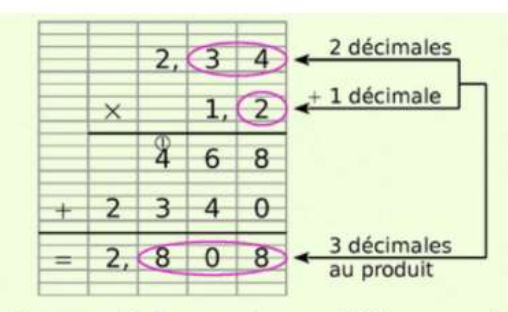

Le facteur 2,34 a deux chiffres après la virgule. Le facteur 1,2 a un chiffre après la virgule.

On doit donc placer la virgule dans le produit de telle sorte qu'il y ait  $2 + 1 = 3$  chiffres après la virgule.

### 6 Astuce de calcul 6

Dans une suite de multiplications, on peut changer l'ordre des facteurs sans changer le produit.

Par exemple,  $4 \times 7 \times 5 = 4 \times 5 \times 7 = 20 \times 7 = 140$ 

## 3) Priorités opératoires

 $E$ Règle n°1 : Dans une expression numérique sans parenthèses, la multiplication et la division sont prioritaires sur l'addition et la soustraction.

Exemple :

 $A = 5 + 4 \times 2$  $A = 5 + 8$  $A = 13$ 

<sup>E</sup>Règle n°2 : Dans une expression numérique avec parenthèses, on commence par effectuer les calculs entre parenthèses.

#### Exemple :

 $B = 2 \times (4 + 3)$  $B = 2 \times 7$  $B = 14$ 

## 4) Ordres de grandeur

Un ordre de grandeur d'un nombre est une valeur approchée (simple) de ce nombre. Calculer un ordre de grandeur permet de vérifier la cohérence d'un résultat, notamment en résolution de problèmes.

Exemple : On souhaite déterminer un ordre de grandeur de 549,3 + 50,21.

Un ordre de grandeur de 549,3 est 550. Un ordre de grandeur de 50,21 est 50.

Un ordre de grandeur de cette somme est donc 550 + 50 = 600.

Remarque : Un ordre de grandeur n'est pas unique !